**املهارات الرقمية الخامس والسادس االبتدائي الفصل الدرايس الثالث**

**الوحدة الثانية : وسائل التواصل االجتماعي**

## **الدرس األول : وسائل التواصل االجتماعي**

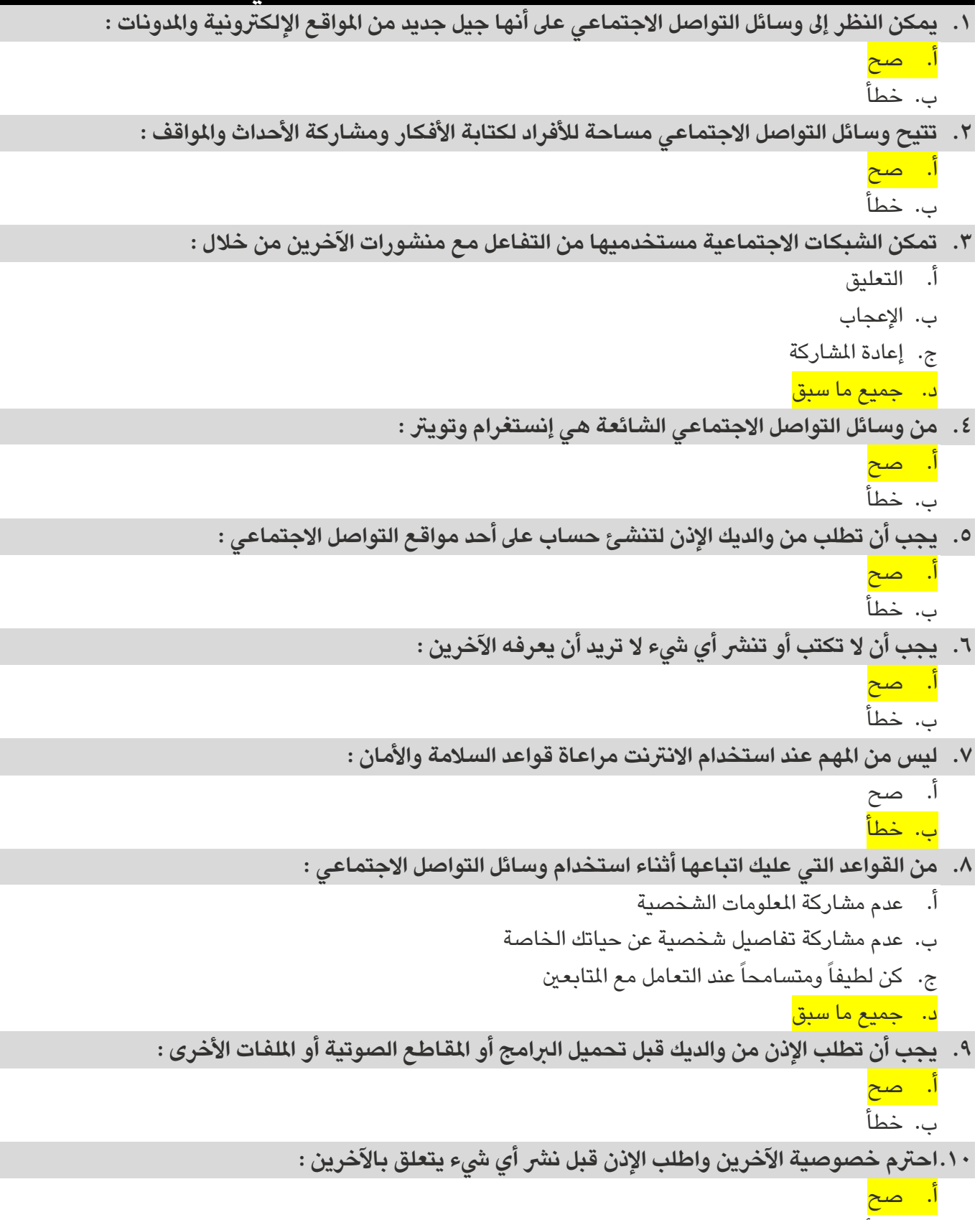

ب. خطأ

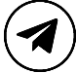

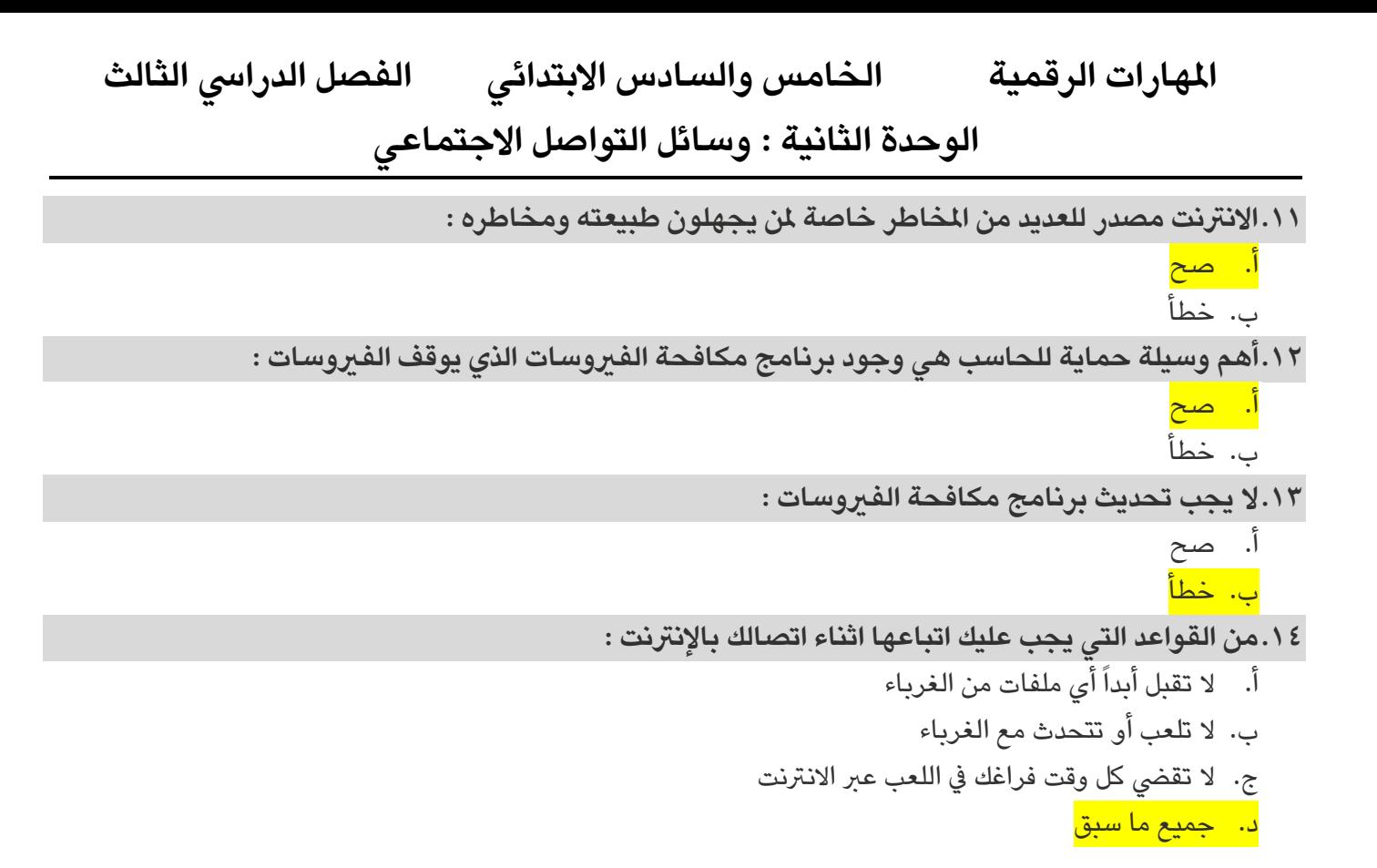

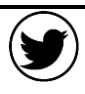

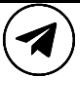

**املهارات الرقمية الخامس والسادس االبتدائي الفصل الدرايس الثالث الوحدة الثانية : وسائل التواصل االجتماعي الدرس الثاني : التدوين .15املدونة هي موقع إلكرتوني يحتوي عىل آراء أو أفكار لشخص أو مجموعة ما حول موضوع معني :**  أ. صح ب. خطأ **.16تسمى األفكار املكتوبة " تدوينات " :** أ. صح ب. خطأ **.17ال يمكن بعد كتابة التدوينات تحديثها أو تعديلها :**  أ. صح ب. خطأ **.18هناك ضوابط يجب عىل أي شخص أخذها باالعتبار عند إنشاء مدونة :**  أ. السالمة أوالً ب. استخدام لغة سليمة ج. اختر الموضوع د. جميع ما سبق **.19هناك بعض القواعد العامة التي يجب عىل كل مدون اتباعها عند كتابة التدوينات :** أ. ال تجعل تدويناتك طويلة جدا ً ب. تجنب الدخول في منافسة مع المدونين الآخرين ج. اجعل تدويناتك وتعليقاتك إيجابية د. جميع ما سبق **.20عند إنشاء مدونة ضع يف اعتبارك أنه يمكن للقراء التعليق عىل مدوناتك :**  أ. صح<mark></mark> ب. خطأ **.21من التطبيقات املستخدمة يف إنشاء املدونات :**  أ. تطبيق بلوقر ب. برنامج فوتوشوب ج. برنامج الرسام د. برنامج إكسل **.22إلنشاء مدونة عىل بلوقر يجب أن يتوفر لديك حساب :** أ. هوتميل <mark>ب. جوجل</mark> ج. ياهو د. اوتلوك **.23عنوان املدونة يجب أن يكون باألحرف اإلنجليزية فقط :** أ. صح

ب. خطأ

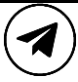

**املهارات الرقمية الخامس والسادس االبتدائي الفصل الدرايس الثالث الوحدة الثانية : وسائل التواصل االجتماعي**

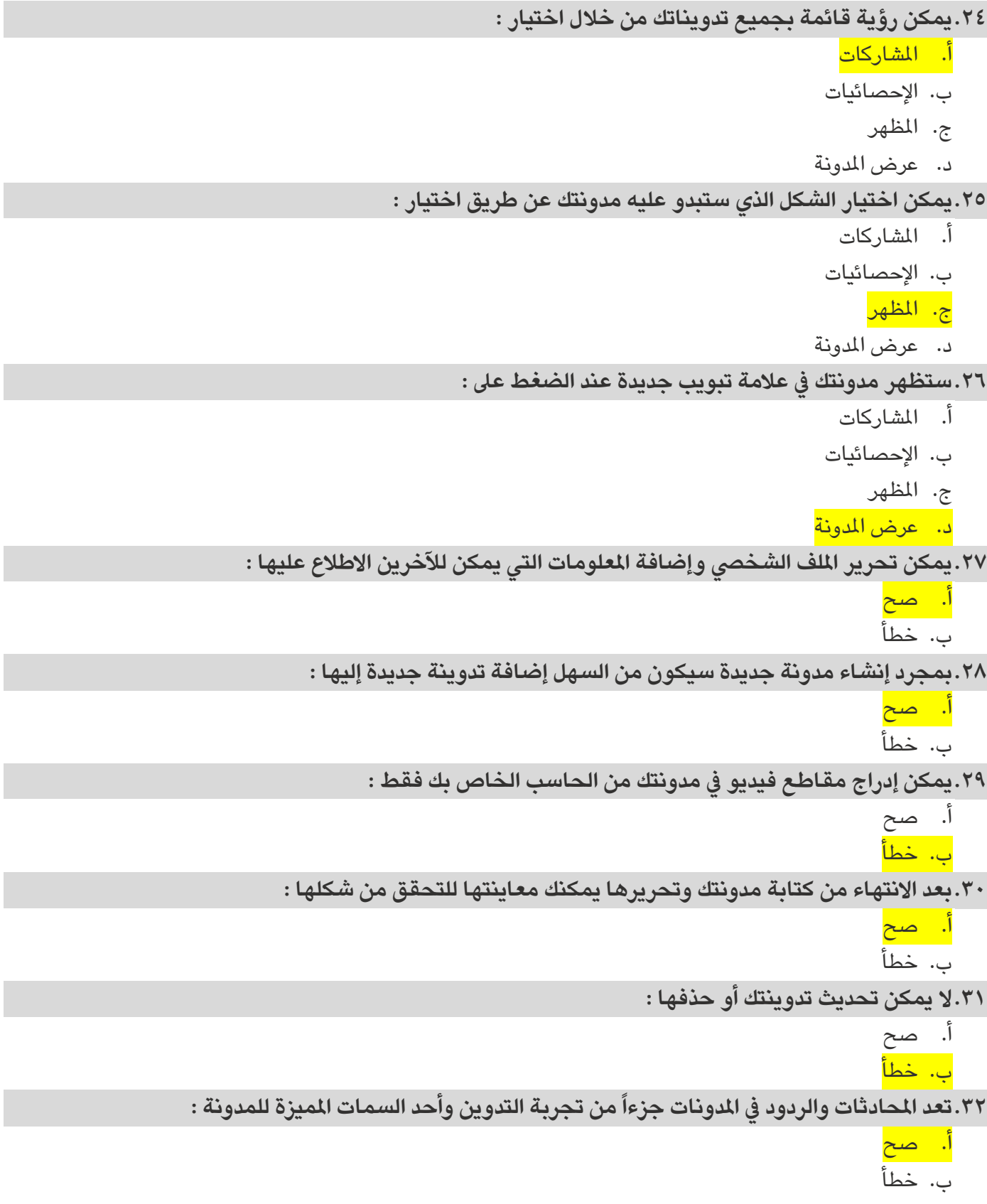

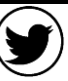

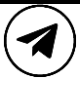

**املهارات الرقمية الخامس والسادس االبتدائي الفصل الدرايس الثالث الوحدة الثانية : وسائل التواصل االجتماعي الدرس الثا لث : امللكية الفكرية أو فكرًة أو اخرتاعاً قام به شخص ما : .33تمثل امللكية الفكرية ابتكارا ً** أ<mark>. صح</mark> ب. خطأ **.34تعود ملكية العمل إىل من قام بإنشائه مما يمنحه حقوقاًيجب االعرتاف بها وحمايتها :** أ. صح ب. خطأ ٣٥.حقوق التأليف والنشر ه*ي* الحقوق التي يتمتع بها الأشخاص فيما يخص الأشياء التي أنشأوها : أ. صح ب. خطأ **.36براءة االخرتاع هي التي تحمي االخرتاعات التي يصنعها الناس :** أ. صح ب. خطأ **.37من املواد ذات الحقوق املحفوظة :**  أ. املصنفات األدبية ب. برامج الحاسب ج. الأعمال الفنية د. جميع ما سبق **.38هناك تراخيص مشاعة إبداعية تسمح باستخدام أي عمل فني مع نسب العمل لصاحبه بطريقة مناسبة :**  ا<mark>. صح</mark> ب. خطأ **لك املُشاع " شيئاًيتوفر لعموم الناس : .39يصف مصطلح " املُ** أ. صح ب. خطأ **.40القرصنة هي عملية نسخ وبيع األفالم وامللفات الصوتية بشكل غري مرخص :**  أ. صح ب. خطأ **.41النسخ غري القانو نية تباع عادة بسعر مرتفع :**  أ. صح ب. خطأ **.42عند رشائك لقرص صوتي مضغوط يسمح لك بنسخه وبيعه :** أ. صح

ب. خطأ

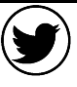

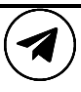